#### Acceleration of Inlet-Exhaust Pipe Simulation Using Multi-processor Systems

Akira Kojima, Taisuke Yamamoto, Tetsuo Hironaka Department of Computer and Network Engineering Hiroshima City University

## **Outline**

- Introduction
- Target Program
- Parallelizing method
- Evaluaiton
- Conclusion and future work

## Introduction

- Numerical simulation for designing today's cars
	- Need high precision
	- Need to try many cases, parameter patterns
		- $\rightarrow$  Lots of time
		- $\rightarrow$  Required to speed up
- Acceleration methods
	- Multi-processor system
	- GPU
	- Hardware accelerator

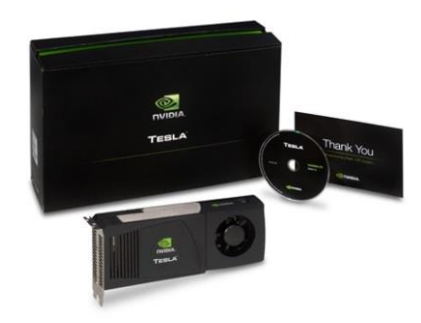

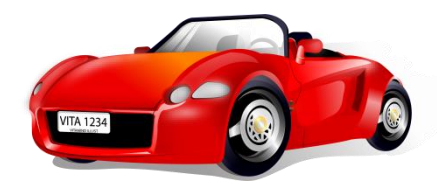

## Target Program

- Inlet-Exhaust Pipe simulation
	- Euler equations for compressible perfect fluid
		- approximate equations of Navier Stokes equations
		- omit viscous term from Navier Stokes equations
	- Weighted Average Flux (WAF) method[1]

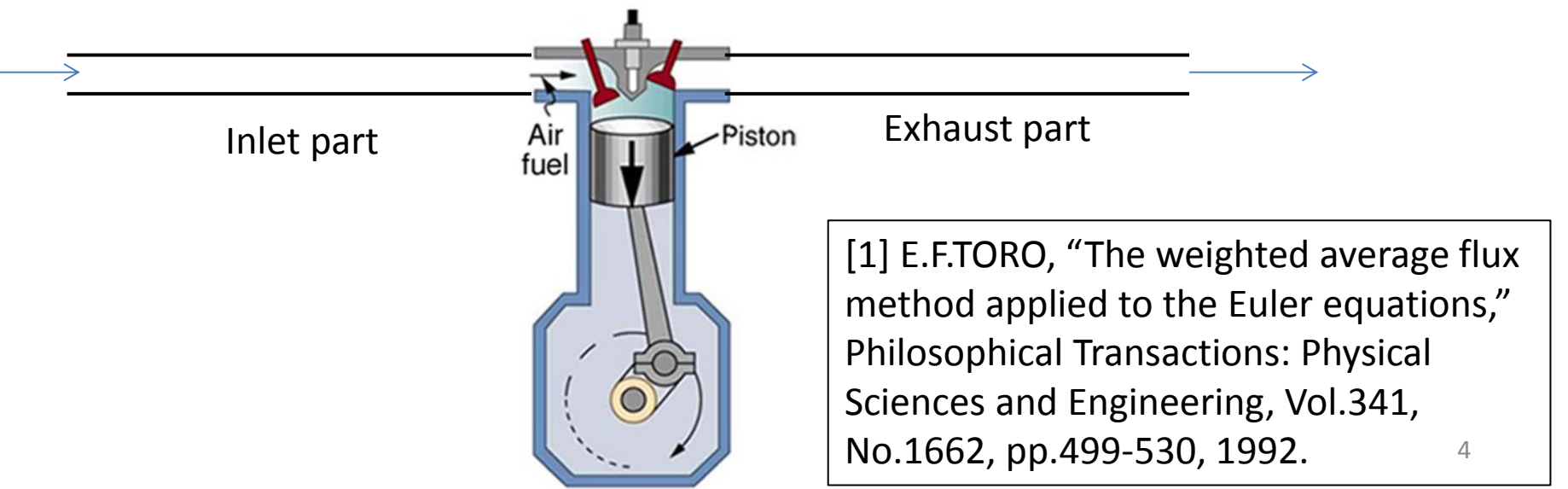

### Data Structure

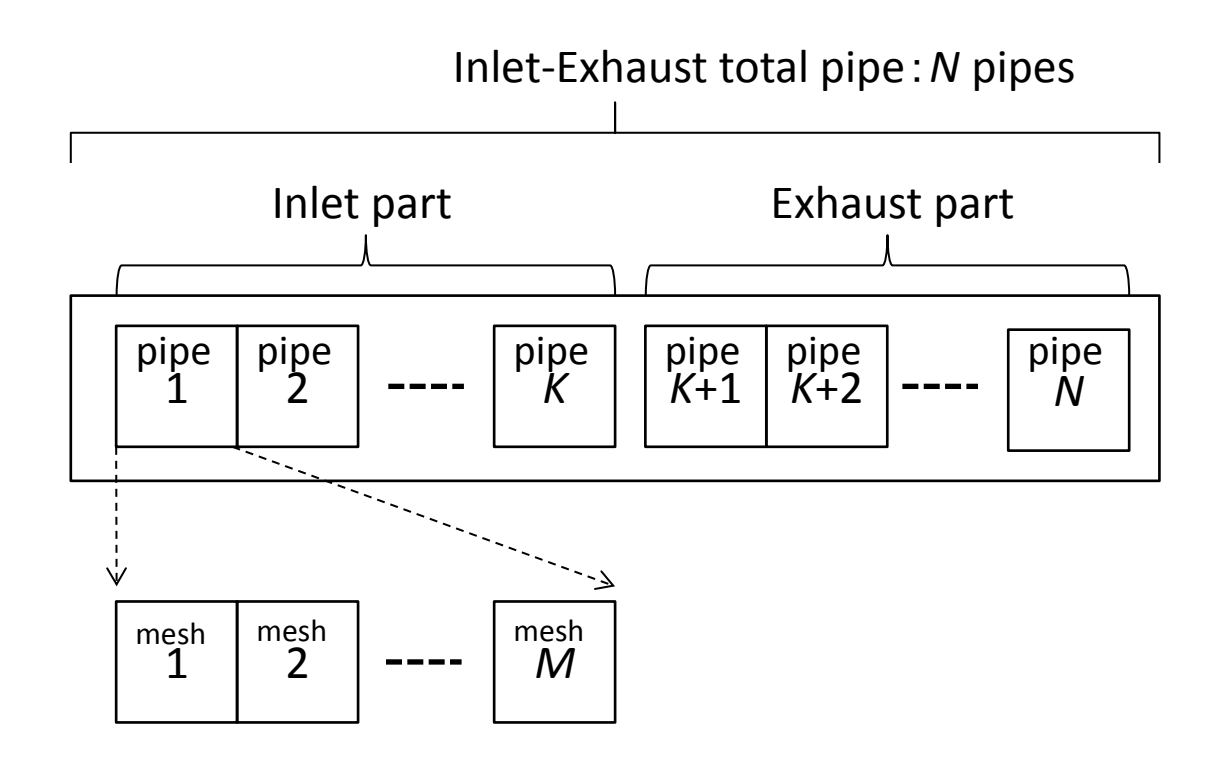

One dimensional model Inlet-Exhaust total pipe can be divided into *N* pipes. Each pipe can be divided into *M* meshes. (example: *N*=100~ *M*=2~20)

#### Flow of Calculation Function

```
int calc_pipes( ... )
{
    ...
    for (int IP = 1; IP <= N; IP++) { // loop for pipes
        M = NUM_MESH[IP]; // number of meshes in IP pipe
        ...
        for (int IM = 0; IM < M + 1; IM++) { // loop1 for meshes
 ...
 }
        ...
        for (int IM = 0; IM <= M + 1; IM++) { // loop2 for meshes
 ...
 }
 ...
        // loop3 ~ loop8 for meshes
        ...
        for (int IM = 2; IM < M - 2; IM++) { // loop9 for meshes
 ...
 }
    }
    return 0;
}
```
## Boundary, Main Routine

- On boundaries, make the next step data using the neighbor's data
- Boundary between meshes in a pipe
	- Processed in the pipe loop of the calculation function
- Boundary between pipes
	- Processed in the main routine
- Main routine
	- Main routine calls the calculation function.
	- Main routine is written in MATLAB and Visual Basic.
	- Main routine is not the target of this study.

#### Parallelization method

- Parallelize the outer loop for pipes
	- large granularity , reduce overhead
- Execute the inner loops for meshes sequentially
	- Not use fine grain parallelization for multi-processor
	- (in the future, SIMD instructions like AVX will be used for the inner loops for meshes)
- OpenMP
	- Compiler directives. Programmers have to care about dependency conflict.
	- Can be used with Intel compiler icc, GNU compiler g++, Microsoft compiler cl, PGI compiler
- Make local work variables for threads
	- Original sequential code uses global work variables
- Improve loop scheduling
	- Dynamic Scheduling : fine grain chunk, even granularity of thread tasks
	- #pragma omp parallel for schedule(dynamic)

# Loop scheduling (1)

• Static scheduling (OpenMP default)

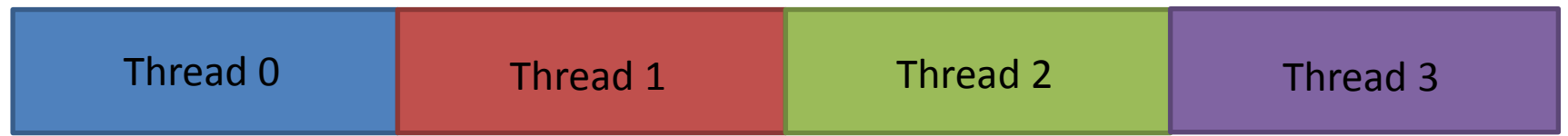

• Chunk size = Num. of loop iterations / Num. of threads

For the target program, Num. of Meshes in Pipes are different. Thread granularity becomes uneven.

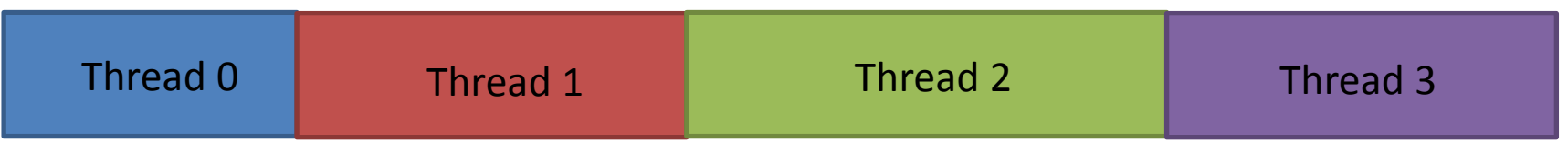

# Loop scheduling (2)

• Dynamic scheduling

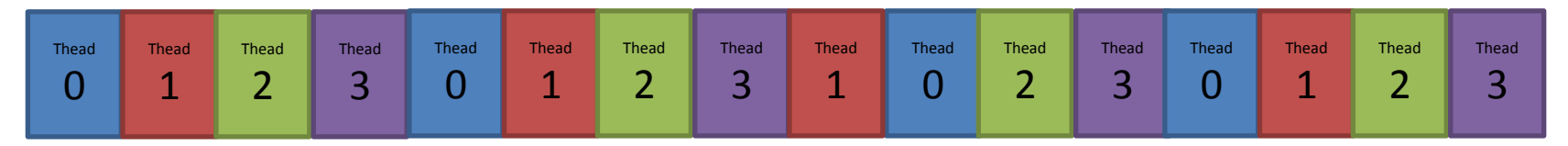

• Chunk size  $= 1$  ( one loop iteration )

For the target program,

thread granularity does not become uneven.

One pipe iteration has enough size of grain,

thread switching overhead does not become large percentage.

# Loop scheduling (3)

• Guided scheduling

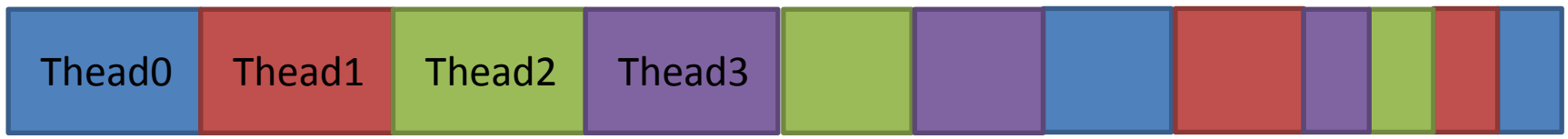

- At first, chunk size is large like static scheduling. After that, it will decrease.
- Intermediate scheduling between Static scheduling and Dynamic scheduling.

### Evaluation

- Evaluate Execution time
	- Inlet 100000 calls + Exhaust 100000 calls = 200000calls
	- Num. of pipes is 118. Num of meshes is  $2 \sim 20$ .
- PC Core i7 4790K 4GHz 4core
	- max:8thread
	- CentOS 6.6 64bit, Intel Compiler icc 14.0.1 –O3

- Server Xeon E5-2680 v2 2.8GHz 10core  $\times$  2CPU
	- max:40thread
	- CentOS 6.6 64bit, Intel Compiler icc 14.0.1 –O3

#### Num. of Thread and Execution time(1)

Original code:Inlet 100000 + Exhaust 100000= 47.684608 sec. 8Threads:Inlet 100000+Exhaust 100000= 11.616966 sec. 4.1times faster

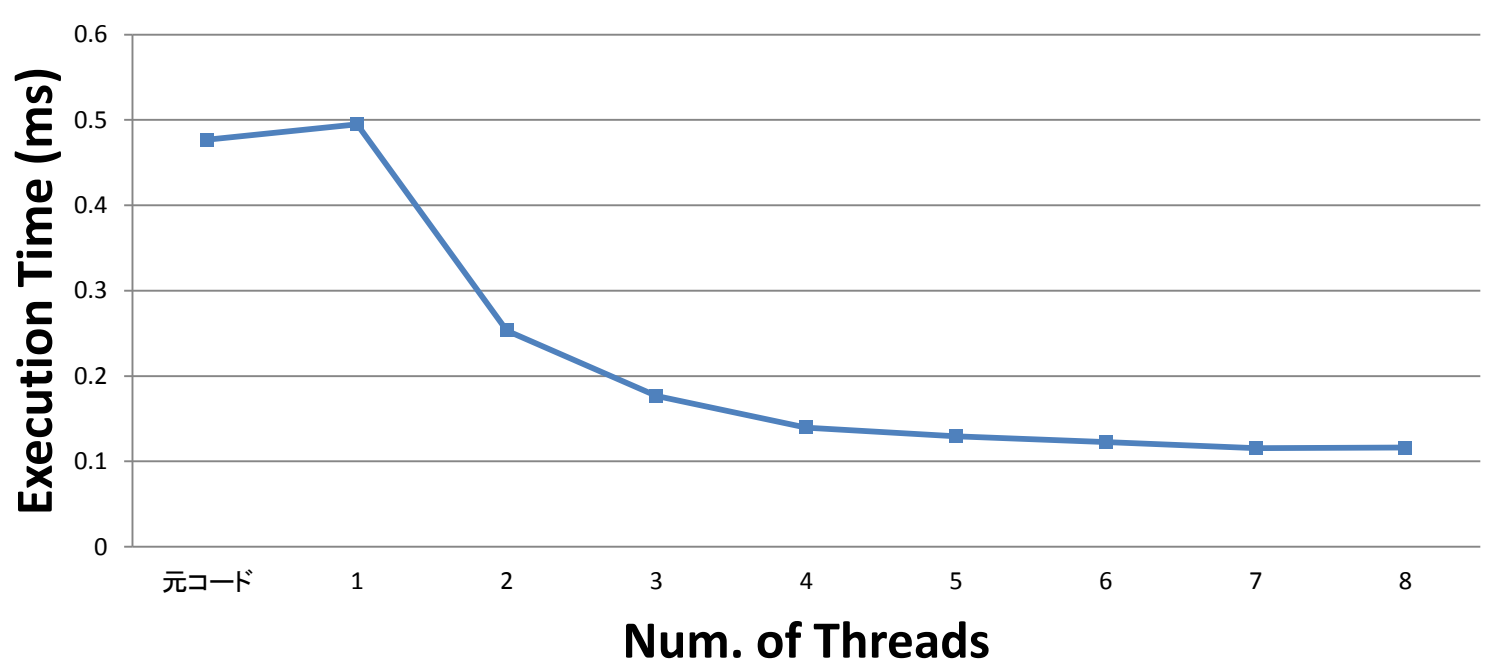

**Inlet 1 time + Exhaust 1 time**(**Core i7 4790K PC, icc**)

#### Num. of Thread and Execution time(2)

8-threads code is 4.1 times faster than the original sequential code.

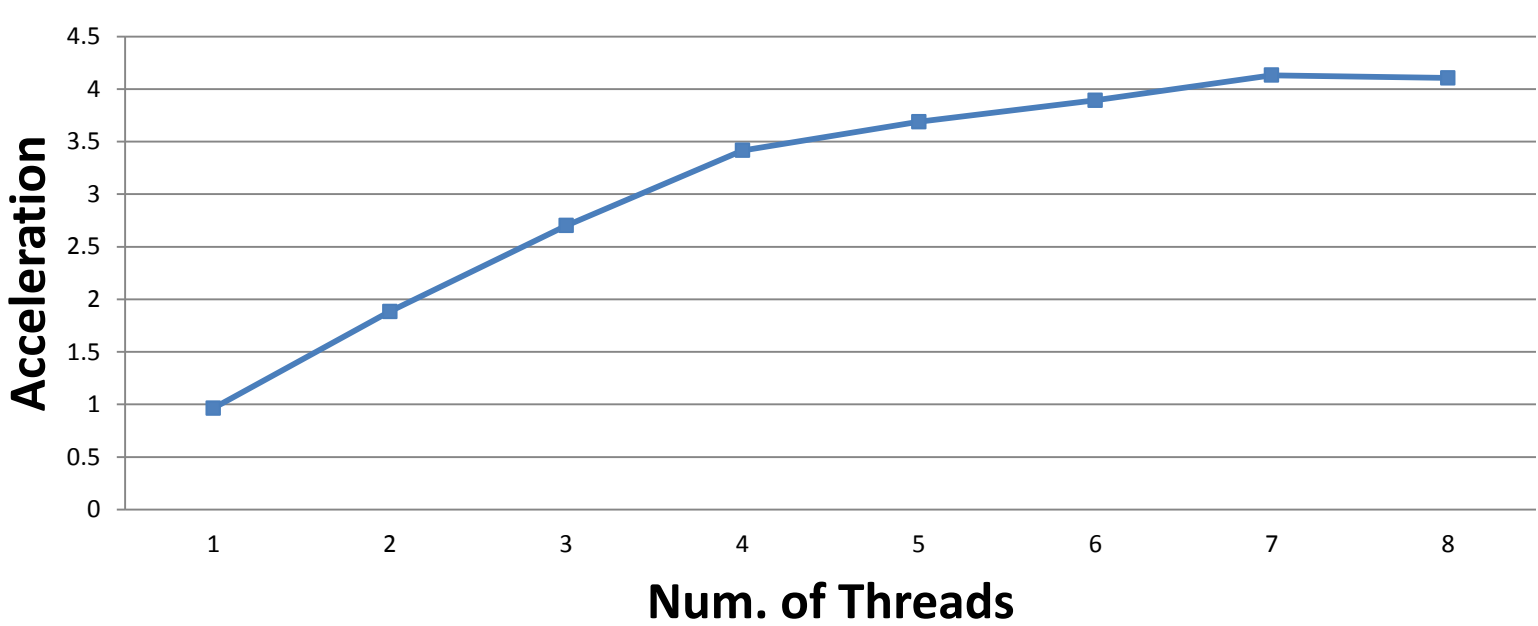

**Inlet 1 time + Exhaust 1 time**(**Core i7 4790K PC, icc**)

#### Num. of Thread and Execution time(3)

Original code:Inlet 100000+Exhaust 100000= 61.109010 sec. 20Threads:Inlet 100000+Exhaust 100000= 9.038148 sec. 6.6 times faster

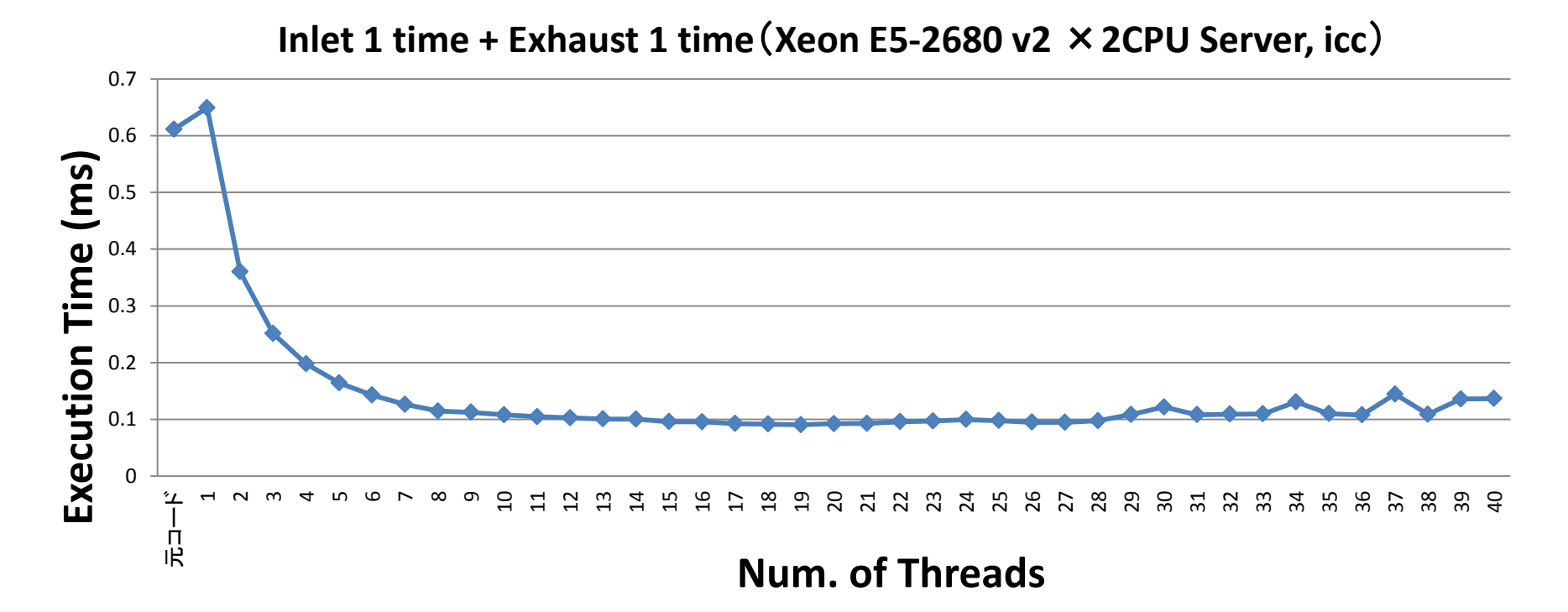

#### Num. of Thread and Execution time(4)

20-threads code is 6.6 times faster than the original sequential code.

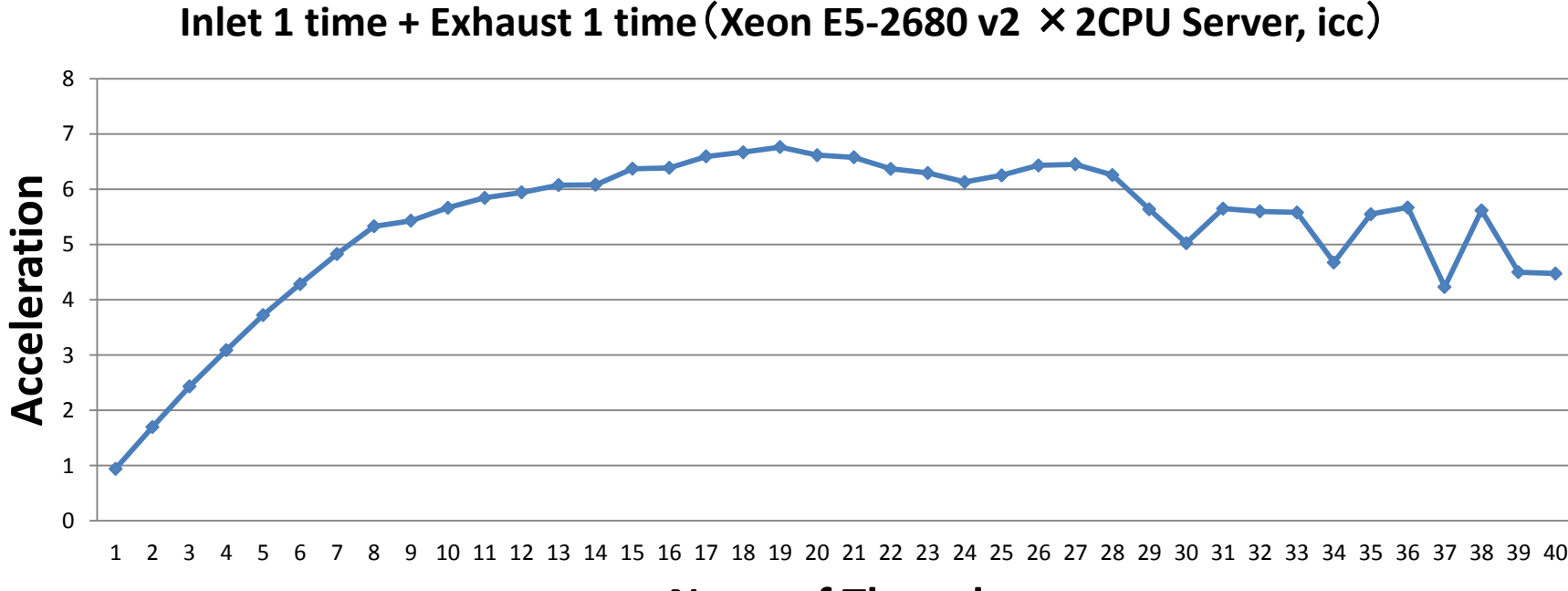

**Num. of Threads**

### Execution Time (Core i7 PC)

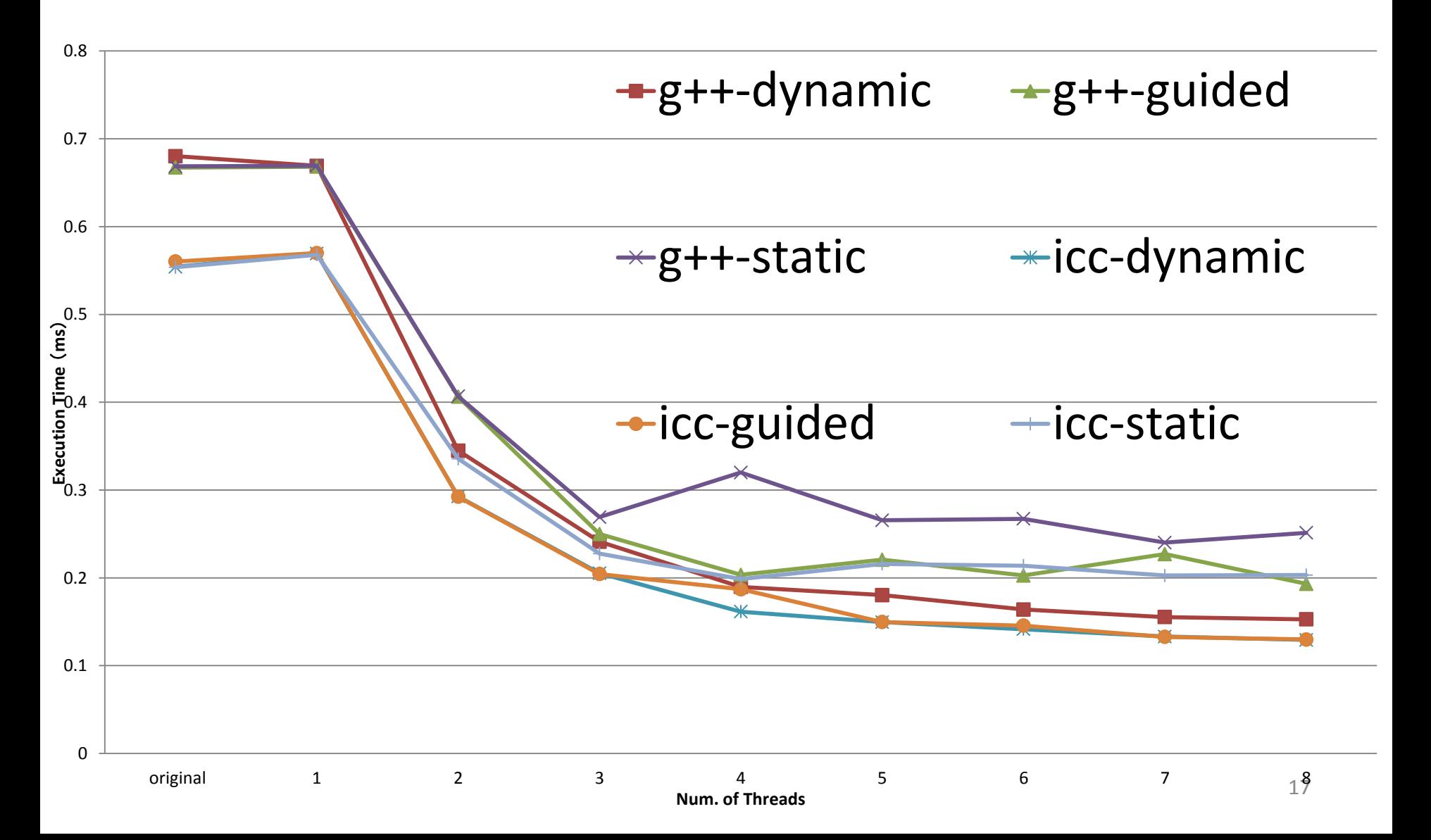

### Execution Time (Xeon Server)

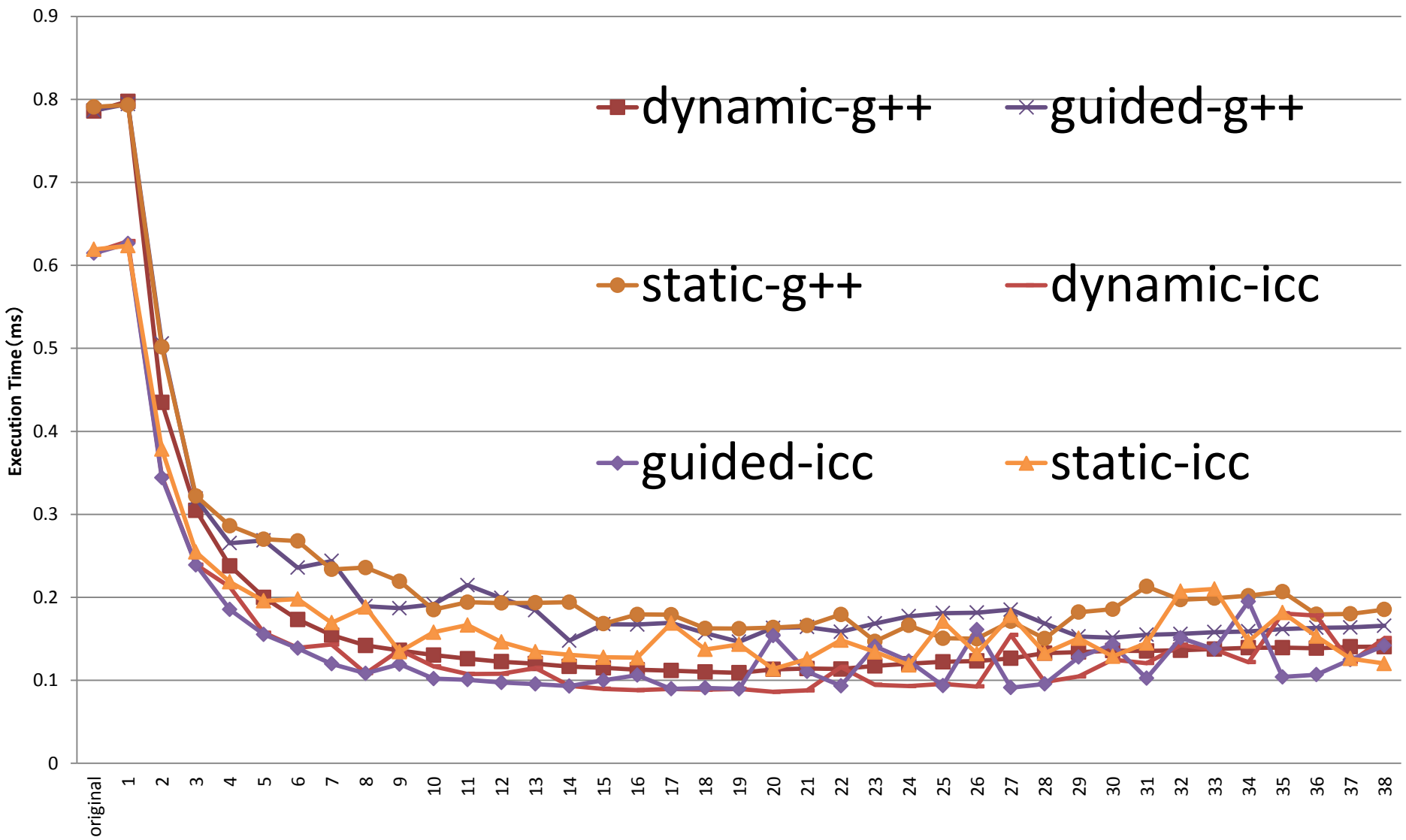

## Acceleration (Core i7 PC g++)

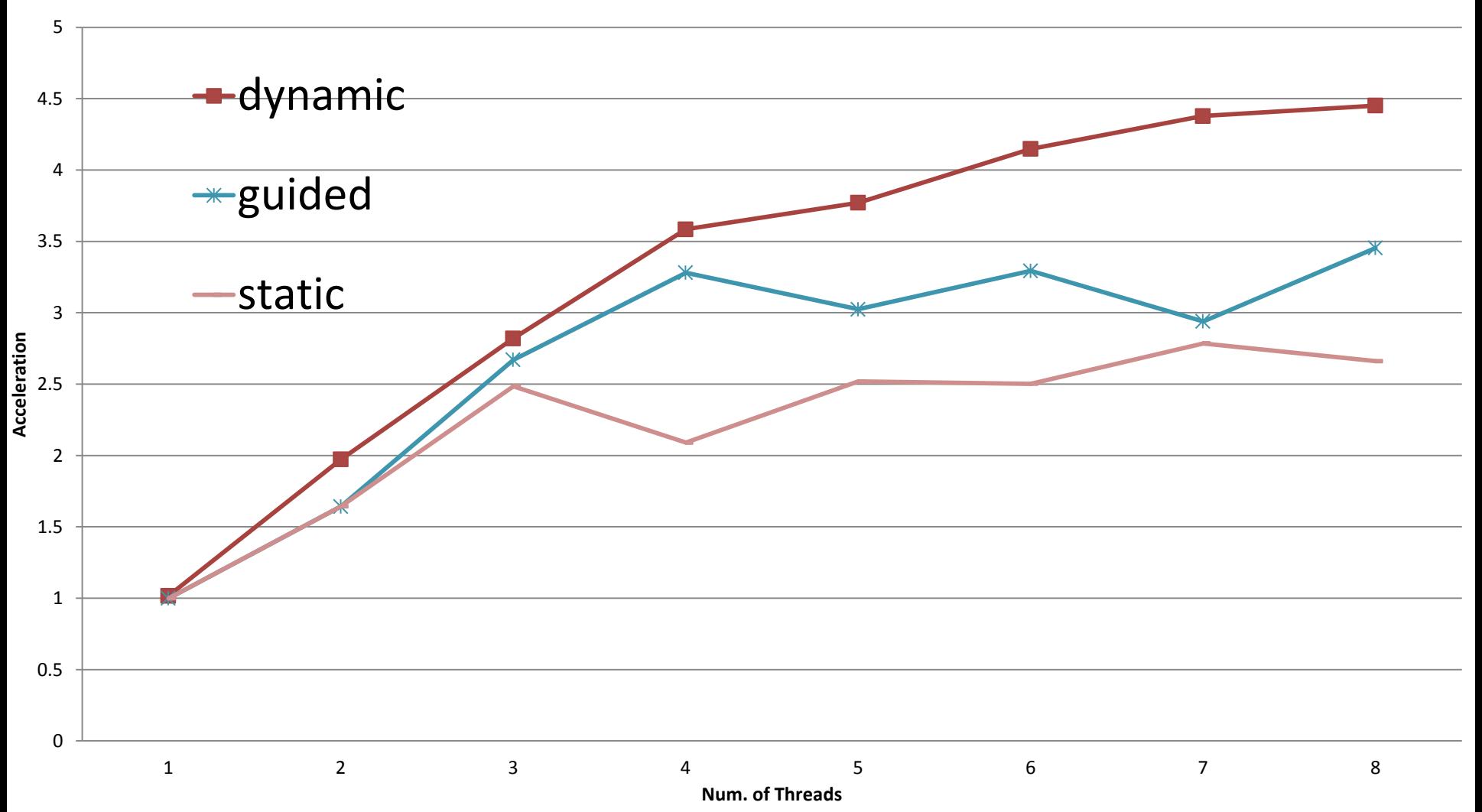

## Acceleration (Core i7 PC icc)

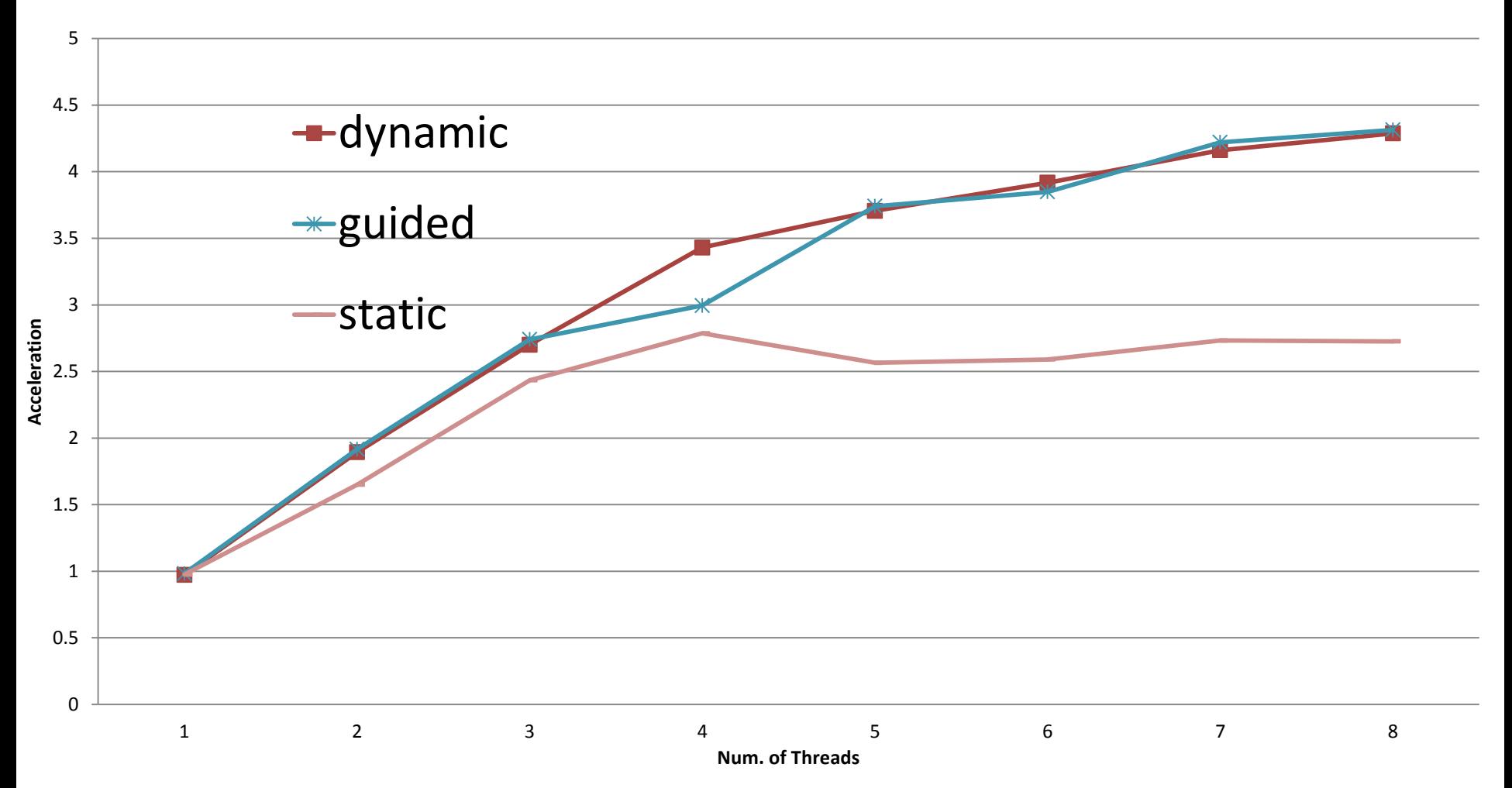

### Acceleration (Xeon Server g++)

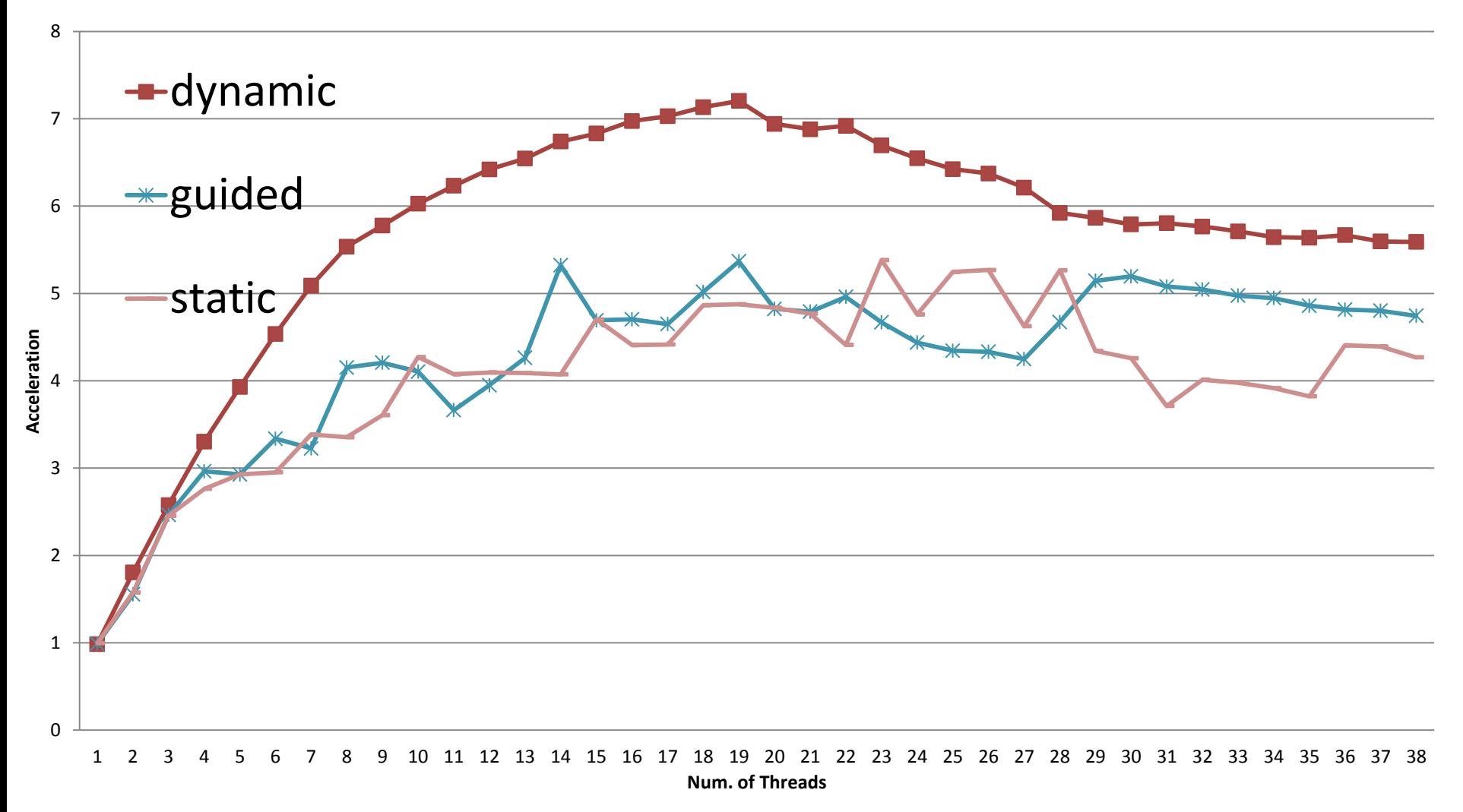

### Acceleration (Xeon Server icc)

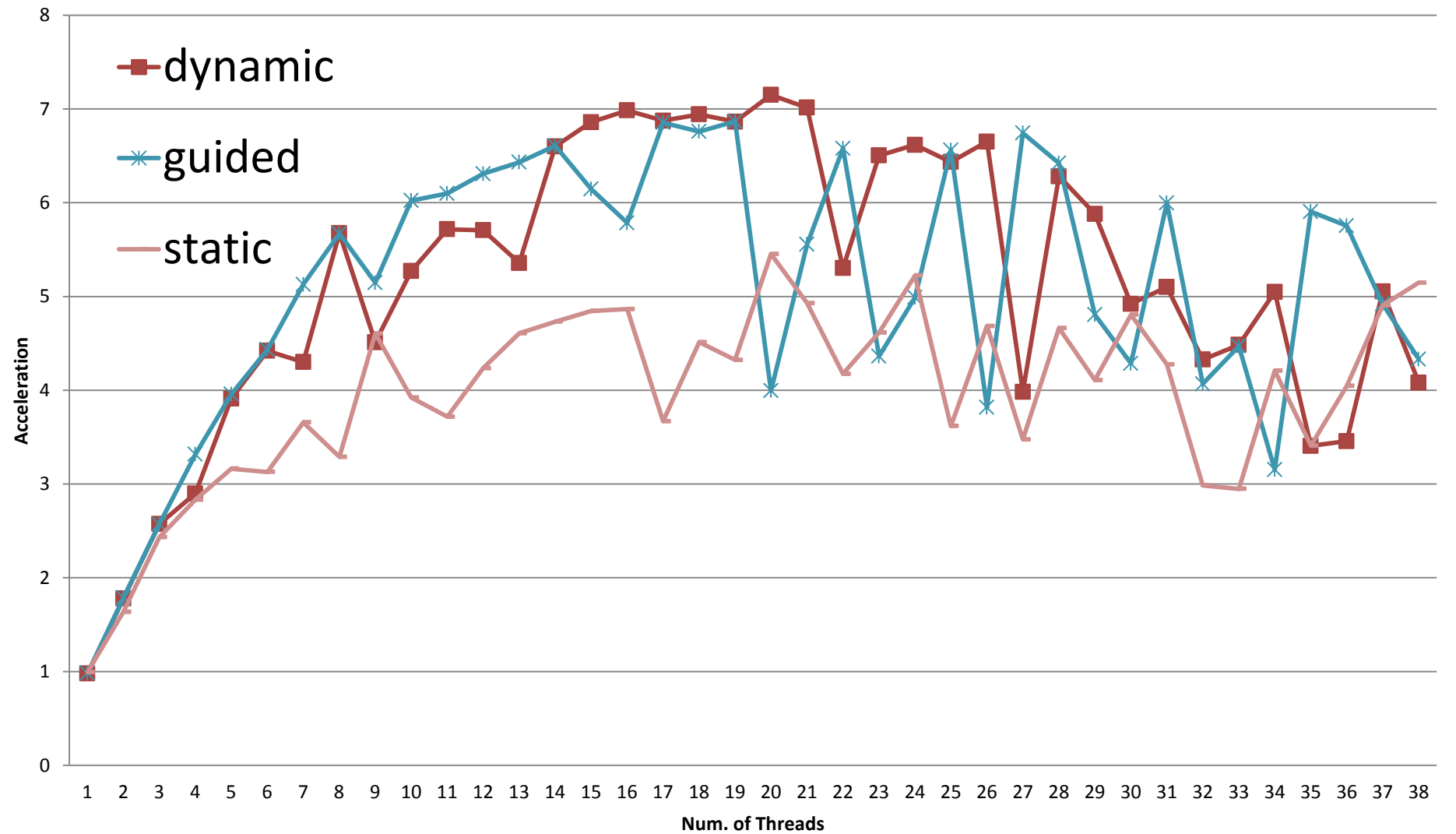

## Conclusion

- Acceleration of Inlet-Exhaust Pipe Simulation
	- Used Multi-processor Systems
	- Parallelize the outer loop for pipes
	- Enough and even size of Thread Task Granularity
	- Core i7 4790K PC 4.2 times faster than the original sequential code
	- Xeon E5-2680 v2 x2CPU Server 6.6 times faster than the original code
- Future work
	- Use SIMD instructions for the inner mesh loops, fine grain parallelism
	- Acceleration with GPU